# Form Builder

- **•** [Introduction to Form Builder](https://dev.joget.org/community/display/KBv5/Form+Builder#FormBuilder-IntroductiontoFormBuilder)
- [Usages](https://dev.joget.org/community/display/KBv5/Form+Builder#FormBuilder-Usages)

Introduction to Form Builder

Form Builder makes it easy for you to design your forms. One can easily build a form by using the simplistic and guided interface.

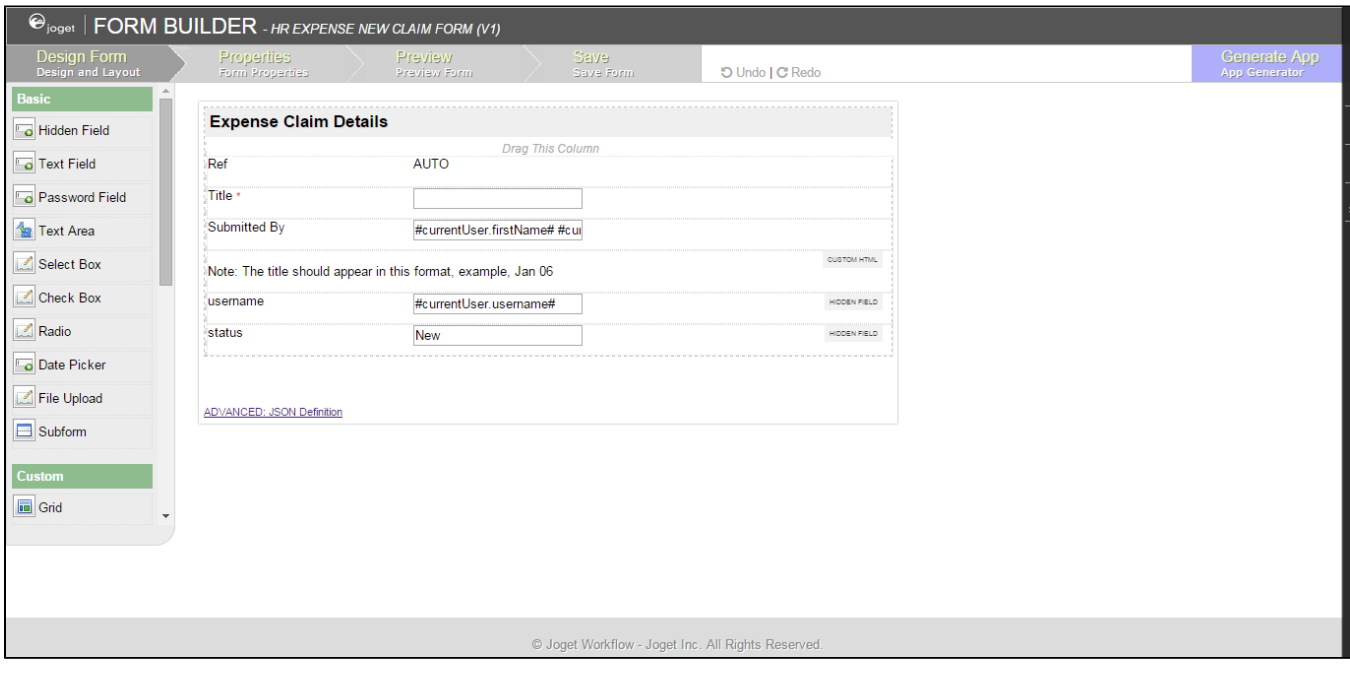

- [Form Element](https://dev.joget.org/community/display/KBv5/Form+Element)
	- O [Hidden Field](https://dev.joget.org/community/display/KBv5/Hidden+Field)
	- O [Text Field](https://dev.joget.org/community/display/KBv5/Text+Field)
	- O [Password Field](https://dev.joget.org/community/display/KBv5/Password+Field)
	- O [Text Area](https://dev.joget.org/community/display/KBv5/Text+Area)
	- O [Select Box](https://dev.joget.org/community/display/KBv5/Select+Box)
	- O [Check Box](https://dev.joget.org/community/display/KBv5/Check+Box)
	- [Radio](https://dev.joget.org/community/display/KBv5/Radio)
	- O [Date Picker](https://dev.joget.org/community/display/KBv5/Date+Picker)
	- O [File Upload](https://dev.joget.org/community/display/KBv5/File+Upload)
	- O [Subform](https://dev.joget.org/community/display/KBv5/Subform)
	- O [Grid](https://dev.joget.org/community/display/KBv5/Grid)
	- O [Custom HTML](https://dev.joget.org/community/display/KBv5/Custom+HTML)
	- O **[ID Generator Field](https://dev.joget.org/community/display/KBv5/ID+Generator+Field)**
	- O [Multi Paged Form](https://dev.joget.org/community/display/KBv5/Multi+Paged+Form)
	- O [Multi Select Box](https://dev.joget.org/community/display/KBv5/Multi+Select+Box)
	- [Popup Select Box](https://dev.joget.org/community/display/KBv5/Popup+Select+Box)
	- O [Calculation Field](https://dev.joget.org/community/display/KBv5/Calculation+Field)
	- O [Signature](https://dev.joget.org/community/display/KBv5/Signature)
	- O [Time Picker](https://dev.joget.org/community/display/KBv5/Time+Picker)
	- [AJAX Subform](https://dev.joget.org/community/display/KBv5/AJAX+Subform)
	- O [Image Upload](https://dev.joget.org/community/display/KBv5/Image+Upload)
	- **O** [Rich Text Editor](https://dev.joget.org/community/display/KBv5/Rich+Text+Editor)
	- [Advanced Grid](https://dev.joget.org/community/display/KBv5/Advanced+Grid)
	- [Form Grid](https://dev.joget.org/community/display/KBv5/Form+Grid)
	- [List Grid](https://dev.joget.org/community/display/KBv5/List+Grid)
	- O [Section](https://dev.joget.org/community/display/KBv5/Section)
	- [Form Column](https://dev.joget.org/community/display/KBv5/Form+Column)
	- O [Captcha](https://dev.joget.org/community/display/KBv5/Captcha)
- [Form Validator](https://dev.joget.org/community/display/KBv5/Form+Validator)
- O [Bean Shell Validator](https://dev.joget.org/community/display/KBv5/Bean+Shell+Validator)
- O [Default Validator](https://dev.joget.org/community/display/KBv5/Default+Validator)
- O [Directory Validator](https://dev.joget.org/community/display/KBv5/Directory+Validator)
- O [Duplicate Value Validator](https://dev.joget.org/community/display/KBv5/Duplicate+Value+Validator)
- [Equal Value Validator](https://dev.joget.org/community/display/KBv5/Equal+Value+Validator)
- **[Password Validator](https://dev.joget.org/community/display/KBv5/Password+Validator)**
- **•** [Form Binder](https://dev.joget.org/community/display/KBv5/Form+Binder)
	- [Workflow Form Binder](https://dev.joget.org/community/display/KBv5/Workflow+Form+Binder)
	- O [Bean Shell Form Binder](https://dev.joget.org/community/display/KBv5/Bean+Shell+Form+Binder)
	- [Directory Form Binder](https://dev.joget.org/community/display/KBv5/Directory+Form+Binder)
	- [Parent Form Binder](https://dev.joget.org/community/display/KBv5/Parent+Form+Binder)
	- **O** [Multirow Form Binder](https://dev.joget.org/community/display/KBv5/Multirow+Form+Binder)
- [Form Options Binder](https://dev.joget.org/community/display/KBv5/Form+Options+Binder)
	- **O** [Bean Shell Form Binder for Options Binder](https://dev.joget.org/community/display/KBv5/Bean+Shell+Form+Binder+for+Options+Binder)
	- O [Default Form Options Binder](https://dev.joget.org/community/display/KBv5/Default+Form+Options+Binder)
	- [Department Options Binder](https://dev.joget.org/community/display/KBv5/Department+Options+Binder)
	- O [Grade Options Binder](https://dev.joget.org/community/display/KBv5/Grade+Options+Binder)
	- [Group Options Binder](https://dev.joget.org/community/display/KBv5/Group+Options+Binder)
	- [Organization Options Binder](https://dev.joget.org/community/display/KBv5/Organization+Options+Binder)
	- [User Options Binder](https://dev.joget.org/community/display/KBv5/User+Options+Binder)
- **•** [Form Properties](https://dev.joget.org/community/display/KBv5/Form+Properties)
- **[Generate App](https://dev.joget.org/community/display/KBv5/Generate+App)** 
	- O [Generate CRUD](https://dev.joget.org/community/display/KBv5/Generate+CRUD)
	- [Generate Datalist](https://dev.joget.org/community/display/KBv5/Generate+Datalist)
	- [Generate Process Approval Process](https://dev.joget.org/community/display/KBv5/Generate+Process+-+Approval+Process)
	- [Generate Process Assignment Process](https://dev.joget.org/community/display/KBv5/Generate+Process+-+Assignment+Process)

### Usages

This particular section list down elements that are making use of forms created using the Form Builder.

## Userview Element

- $\bullet$  [Inbox](https://dev.joget.org/community/display/KBv5/Inbox)
- [Data List Inbox](https://dev.joget.org/community/display/KBv5/Data+List+Inbox)
- [Universal Inbox](https://dev.joget.org/community/display/KBv5/Universal+Inbox)
- **•** [Run Process Menu](https://dev.joget.org/community/display/KBv5/Run+Process+Menu)
- [Form](https://dev.joget.org/community/display/KBv5/Form)
- $\bullet$  [CRUD](https://dev.joget.org/community/display/KBv5/CRUD)

## Form Element

- [Form Grid](https://dev.joget.org/community/display/KBv5/Form+Grid)
- [Subform](https://dev.joget.org/community/display/KBv5/Subform)
- [Multi Paged Form](https://dev.joget.org/community/display/KBv5/Multi+Paged+Form)
- [AJAX Subform](https://dev.joget.org/community/display/KBv5/AJAX+Subform)
- [Advanced Grid](https://dev.joget.org/community/display/KBv5/Advanced+Grid)

## Form Validator

[Duplicate Value Validator](https://dev.joget.org/community/display/KBv5/Duplicate+Value+Validator)

## Form Binder

[Multirow Form Binder](https://dev.joget.org/community/display/KBv5/Multirow+Form+Binder)

### Process Tool

- $\bullet$  [Import Tool](https://dev.joget.org/community/display/KBv5/Import+Tool)
- [Export Form Email Tool](https://dev.joget.org/community/display/KBv5/Export+Form+Email+Tool)
- [Form Data Update Tool](https://dev.joget.org/community/display/KBv5/Form+Data+Update+Tool)
- [ID Generator Tool](https://dev.joget.org/community/display/KBv5/ID+Generator+Tool)
- [JSON Tool](https://dev.joget.org/community/display/KBv5/JSON+Tool)
- **[Preset Form Data Tool](https://dev.joget.org/community/display/KBv5/Preset+Form+Data+Tool)**
- [SOAP Tool](https://dev.joget.org/community/display/KBv5/SOAP+Tool)